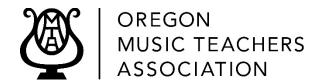

## Suggested OMTA Virtual Event Protocols

## For Adjudicated Events:

- 1. The teacher will send one email per student, with the student's name in the subject line, containing the following:
  - a. PDFs of the student's repertoire, labeled with composer and title.
  - b. YouTube links labeled with the student's name, composer, and title. These must be Unlisted (so anyone with the link can view it).
- 2. Teachers are urged to study the Technology "How to...." tips on our website.
- 3. Students can prepare their PDFs and videos, send them to the teacher, then the teacher will forward them to the adjudicator or event chair.

## For Recital-format Events:

- 1. YouTube Playlist can be created and shared using screen sharing on Zoom
  - a. Important: select "Unlisted" and "Not for Kids" when uploading, to enable the event chair to shuffle the order of the videos on the YouTube Playlist.
- 2. If videos are to be compiled into a continuous, professional-looking video:
  - a. Videos can be sent to the editor using Google Drive or the free website service called We Transfer: https://wetransfer.com/. (Do not send a YouTube link.)
  - b. Students could also save videos on a thumb drive and send it to the editor through the mail.
  - c. If the event committee decides to pay a video editor, the income from entry fees funds should cover that expense.
- 3. A Photo/Video Release Form is available on the OMTA website.